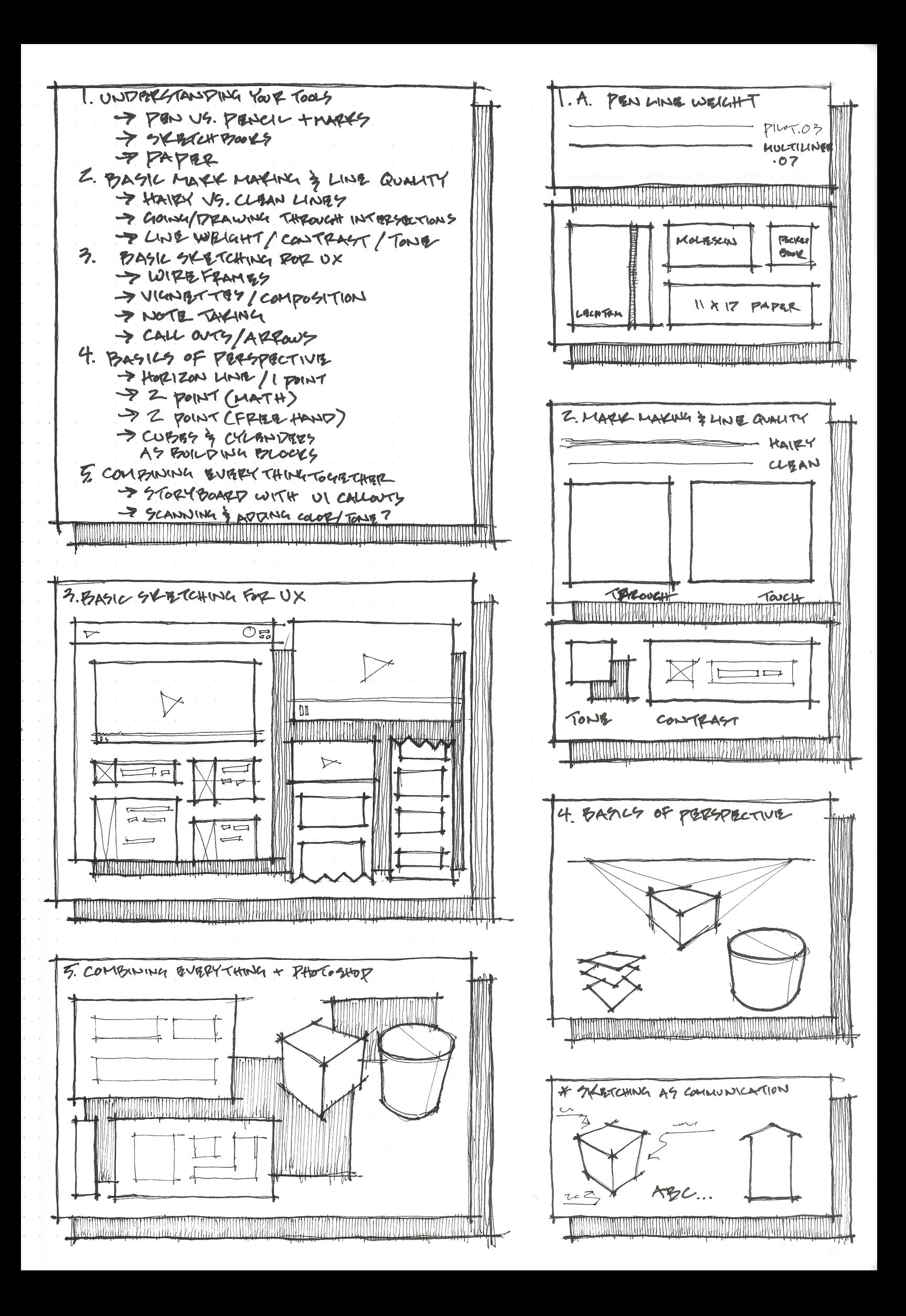

WARM UP

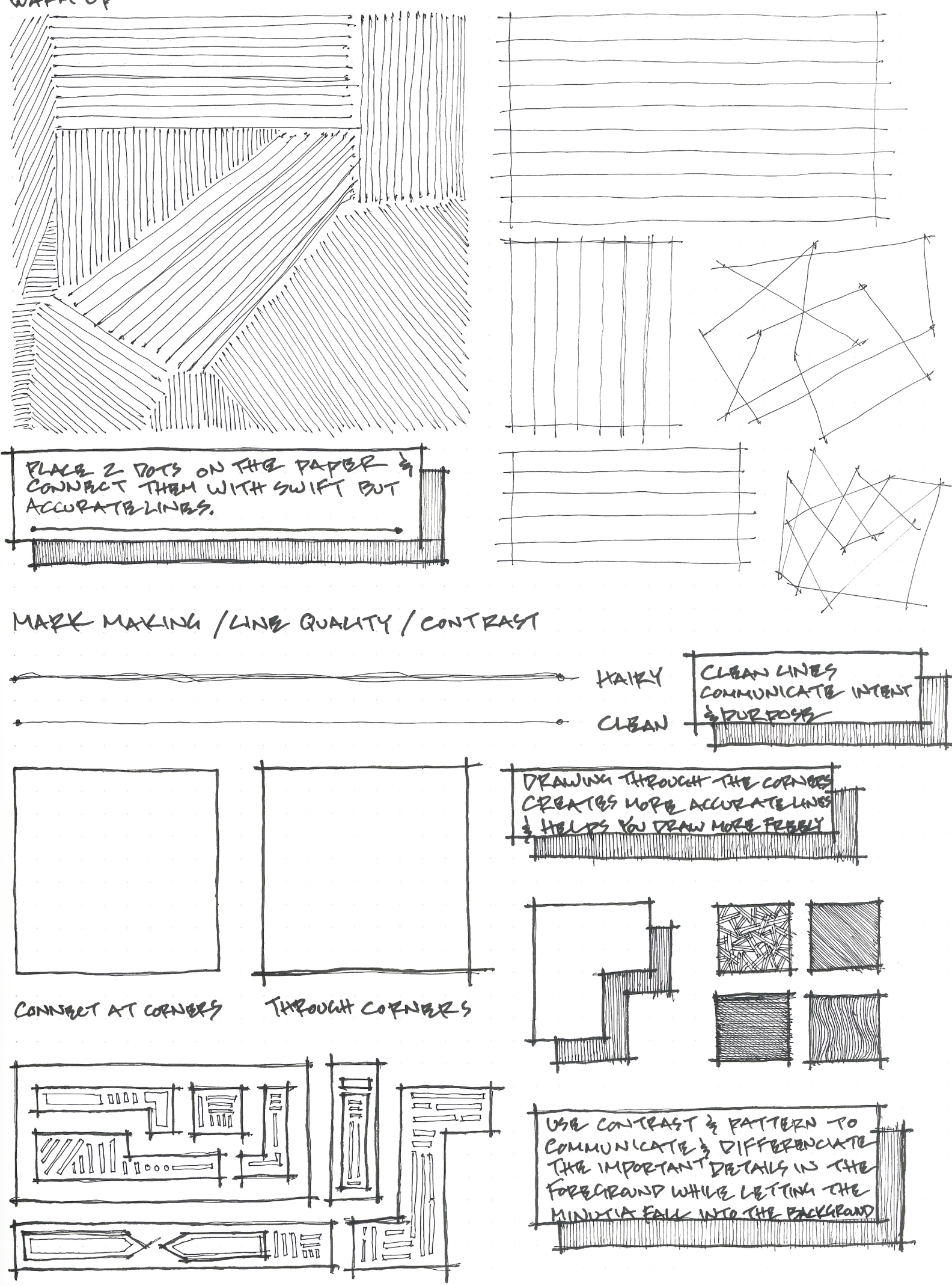

PORSIC SXERTCHING FOR UX

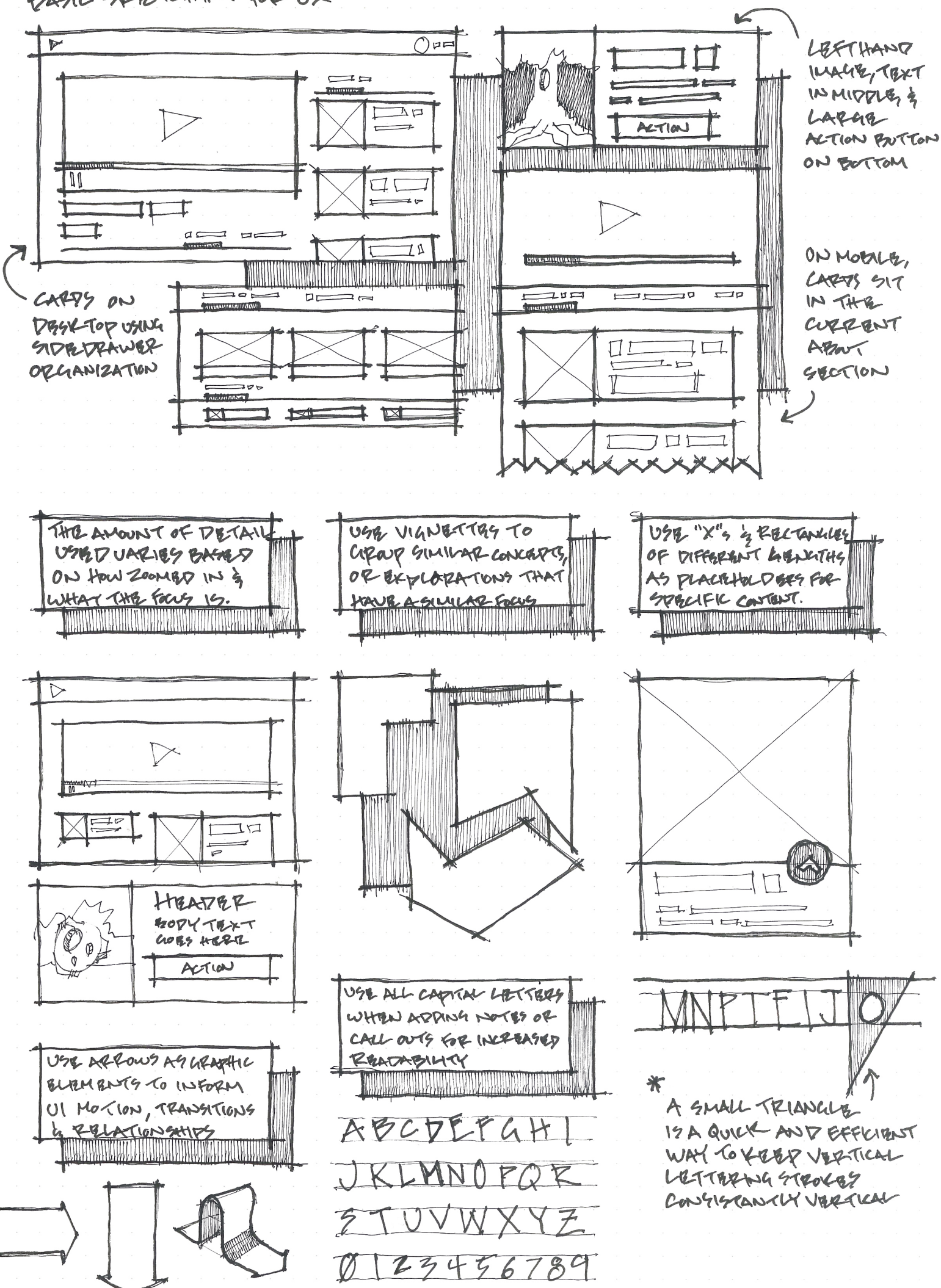

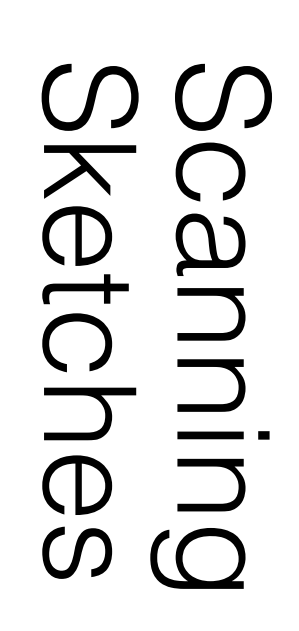

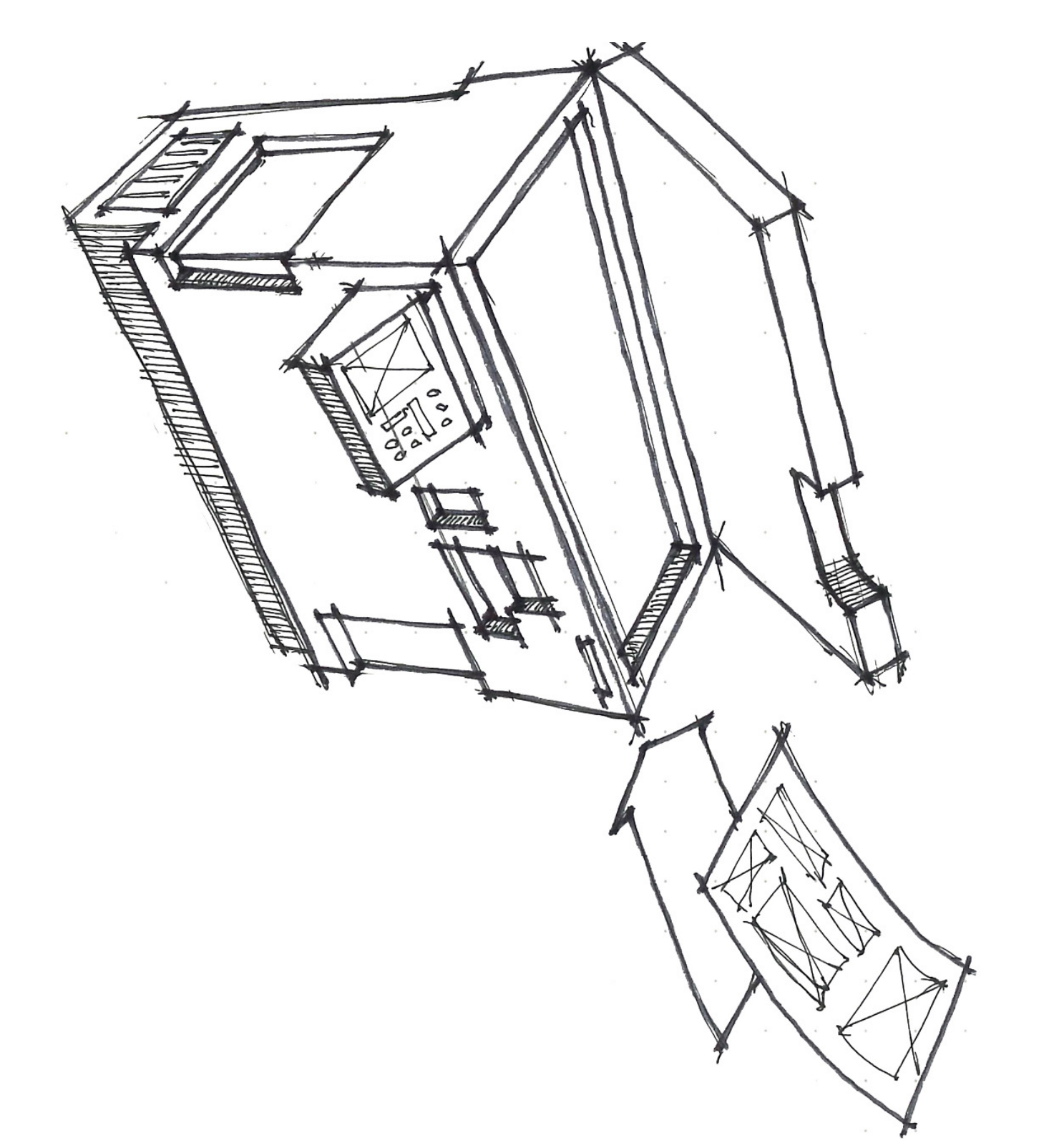

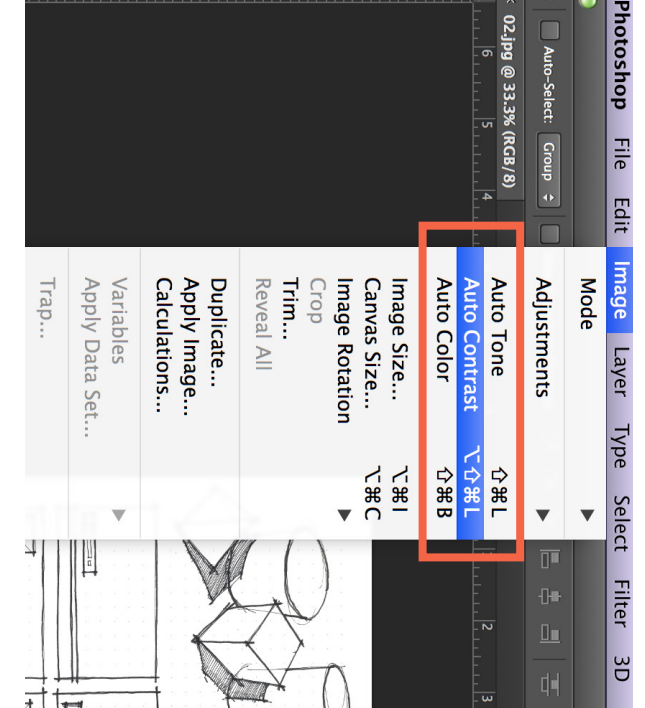

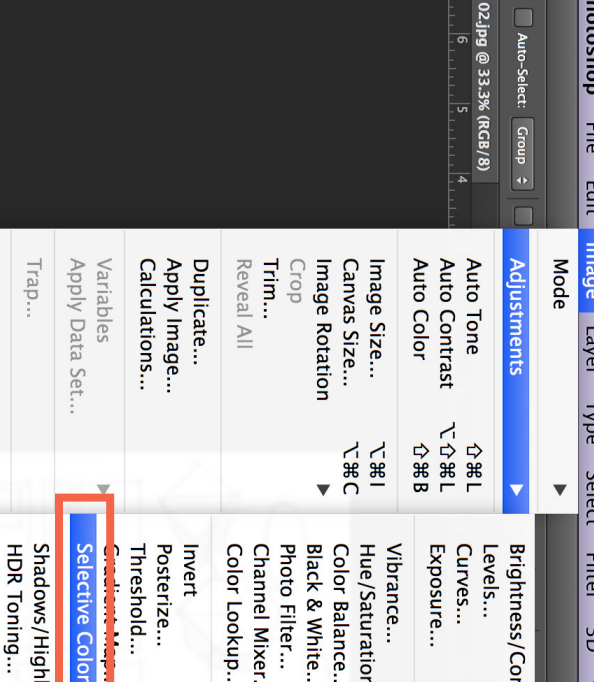

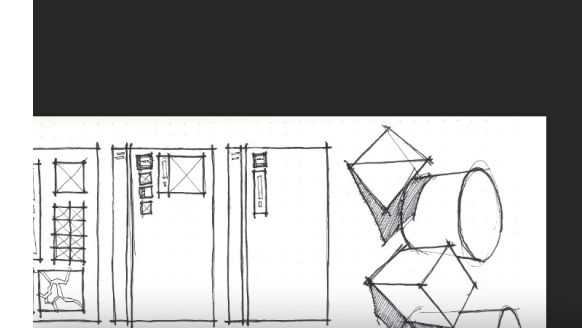

 $\overline{\mathbb{M}}$ 

 $\vert \circ \vert$ 

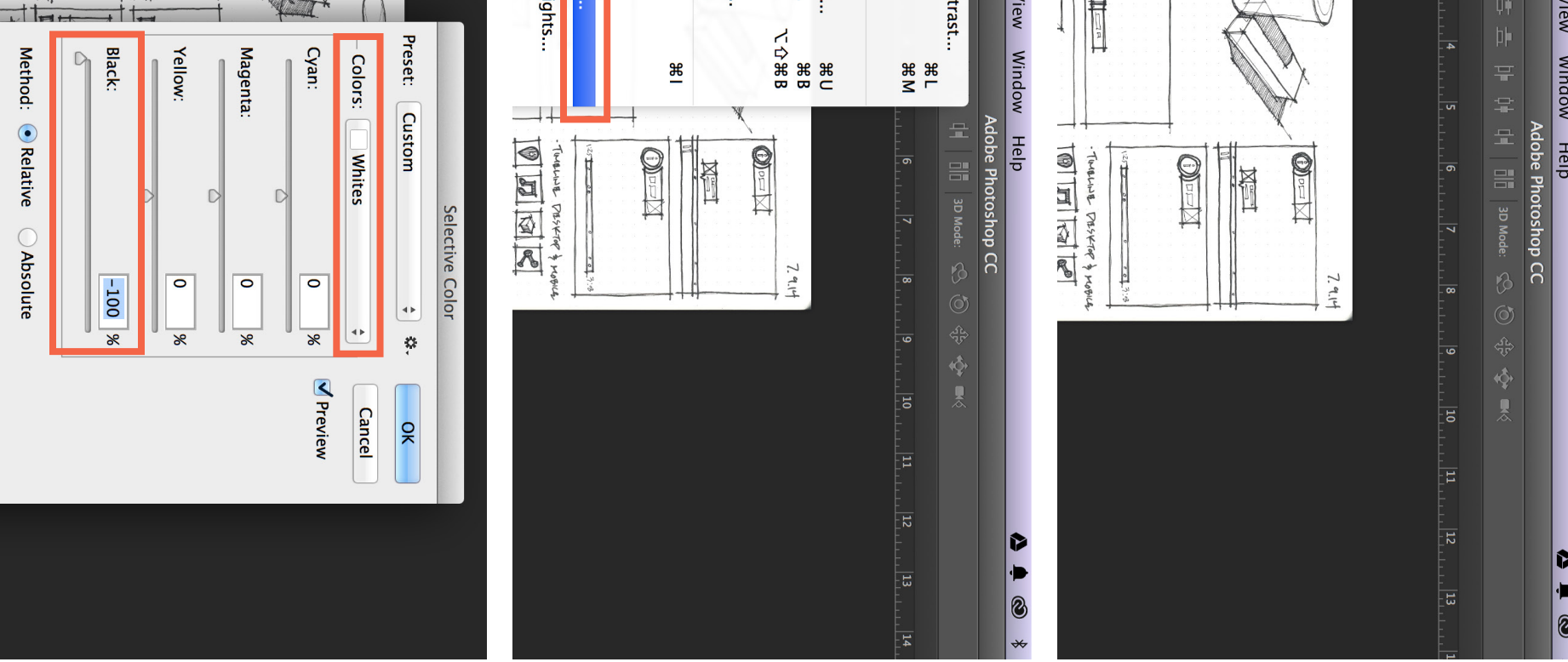

## Adding Color in Adding Color in

 $\bullet$ 

 $\overline{\mathbf{L}}$ 

€

Opacity

ш

골

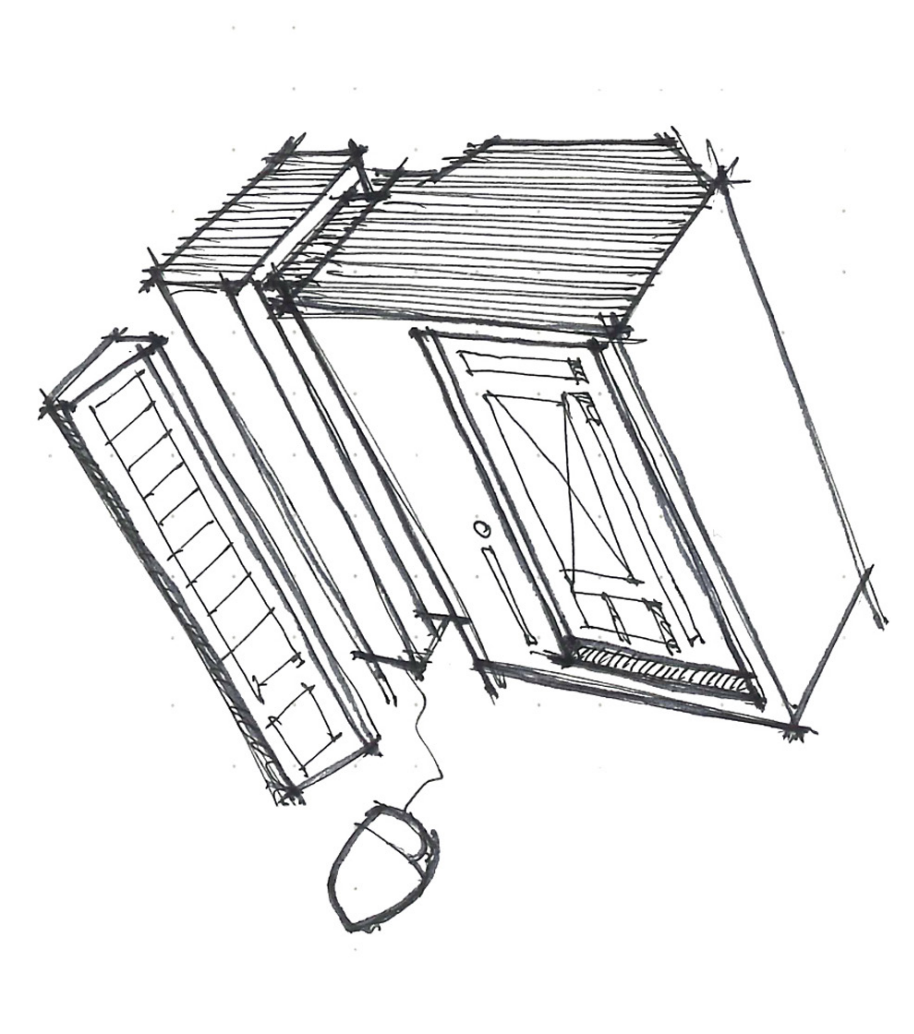

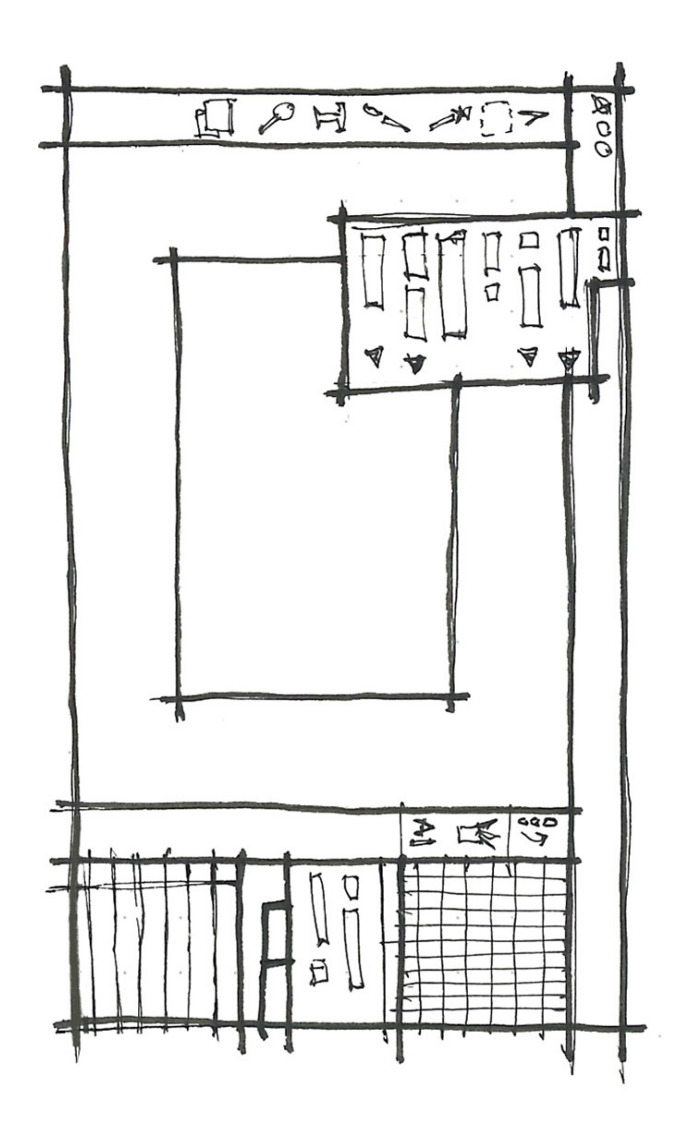

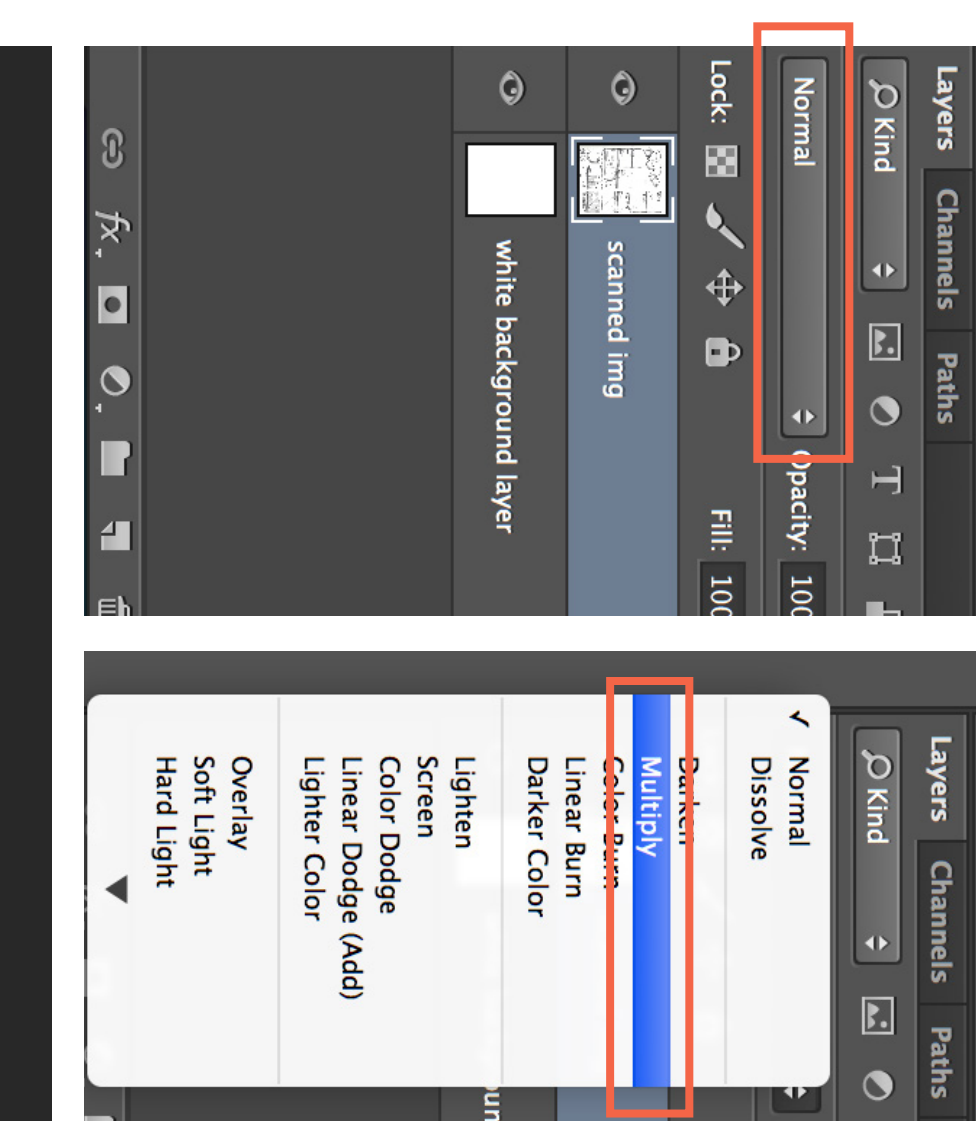

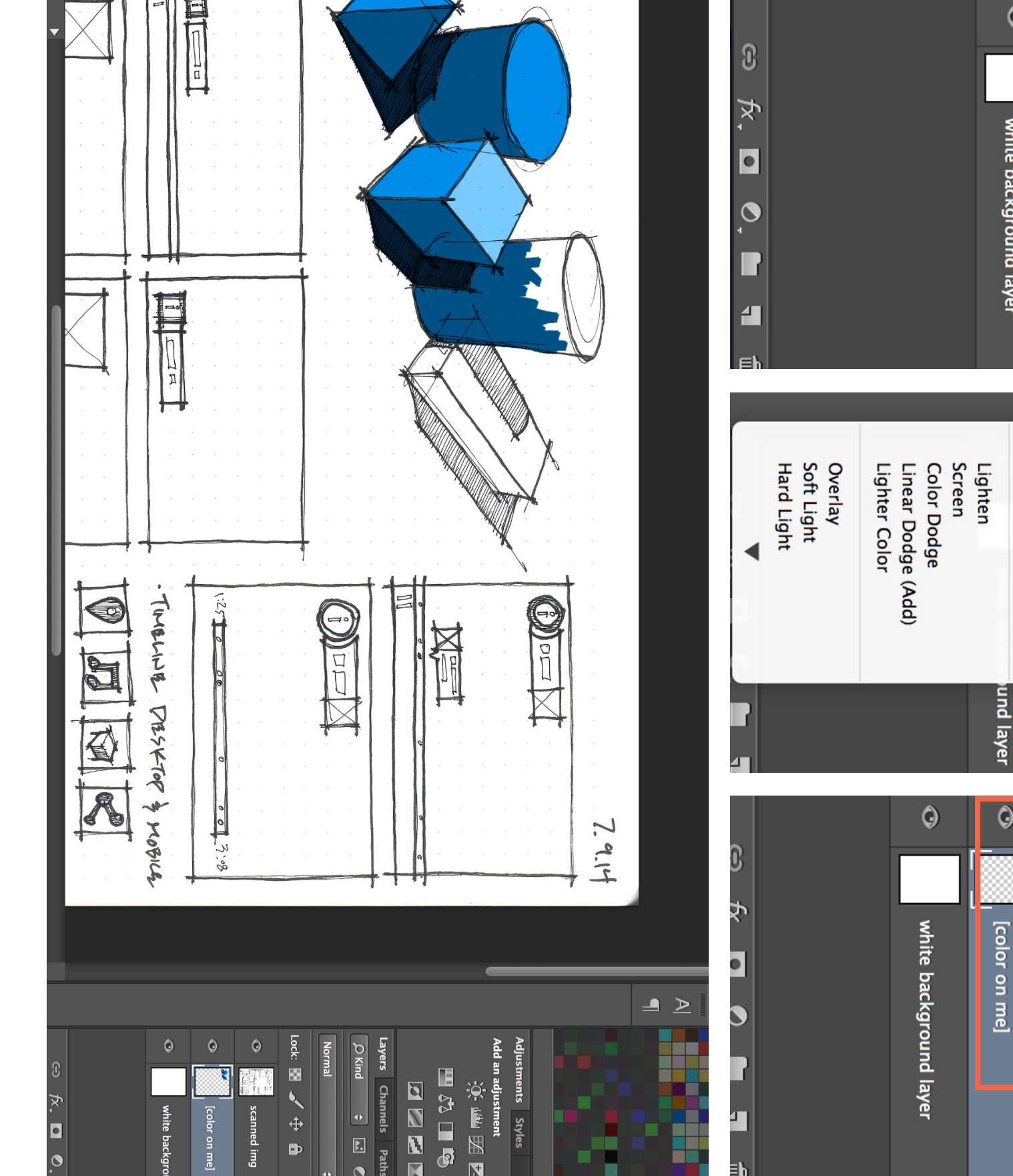

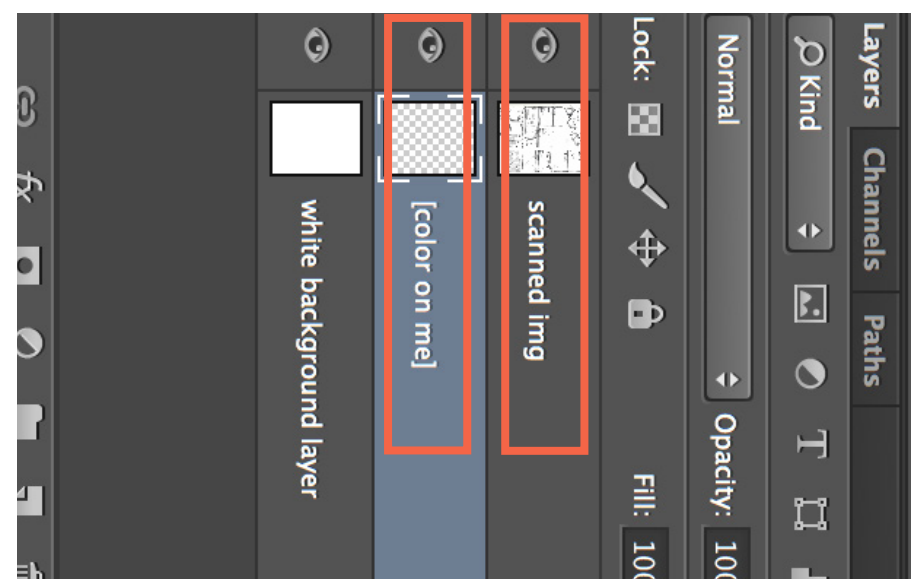